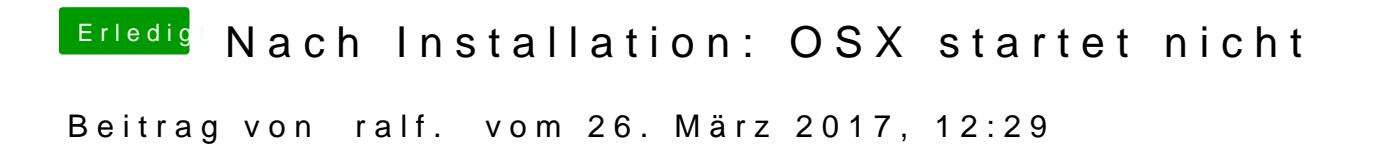

Hast du den Kernel nach der Installation auf die Festplatte kopiert?